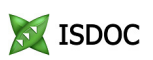

## **FAKTURA - DAŇOVÝ DOKLAD č. FV22195**

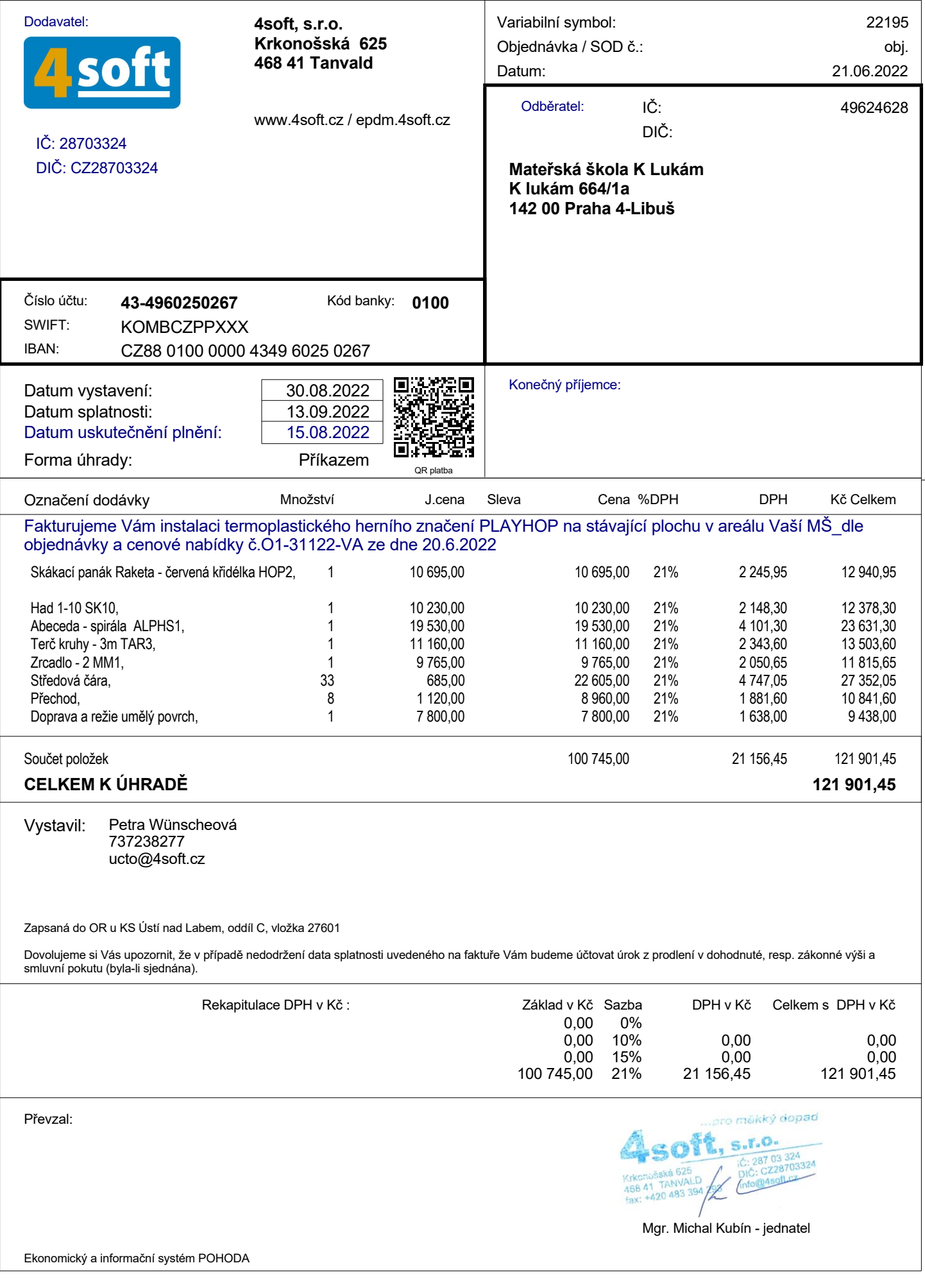